# **SRP\_Stack Clear**

Removes all values from an SRP Stack.

# **Syntax**

SRP\_Stack("Clear", Handle)

#### **Parameters**

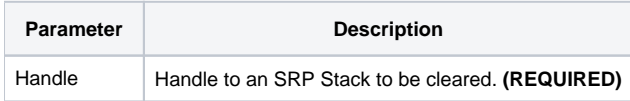

## Remarks

The Clear service removes all values in an SRP Stack.

## Examples

```
// Create an SRP Stack, push some stuff, then clear it
Handle = SRP_Stack("Create")
SRP_Stack("Push", Handle, "SRP")
SRP_Stack("Push", Handle, "Computer")
SRP_Stack("Push", Handle, "Solutions")
SRP_Stack("Clear", Handle)
SRP_Stack("Release", Handle)
```